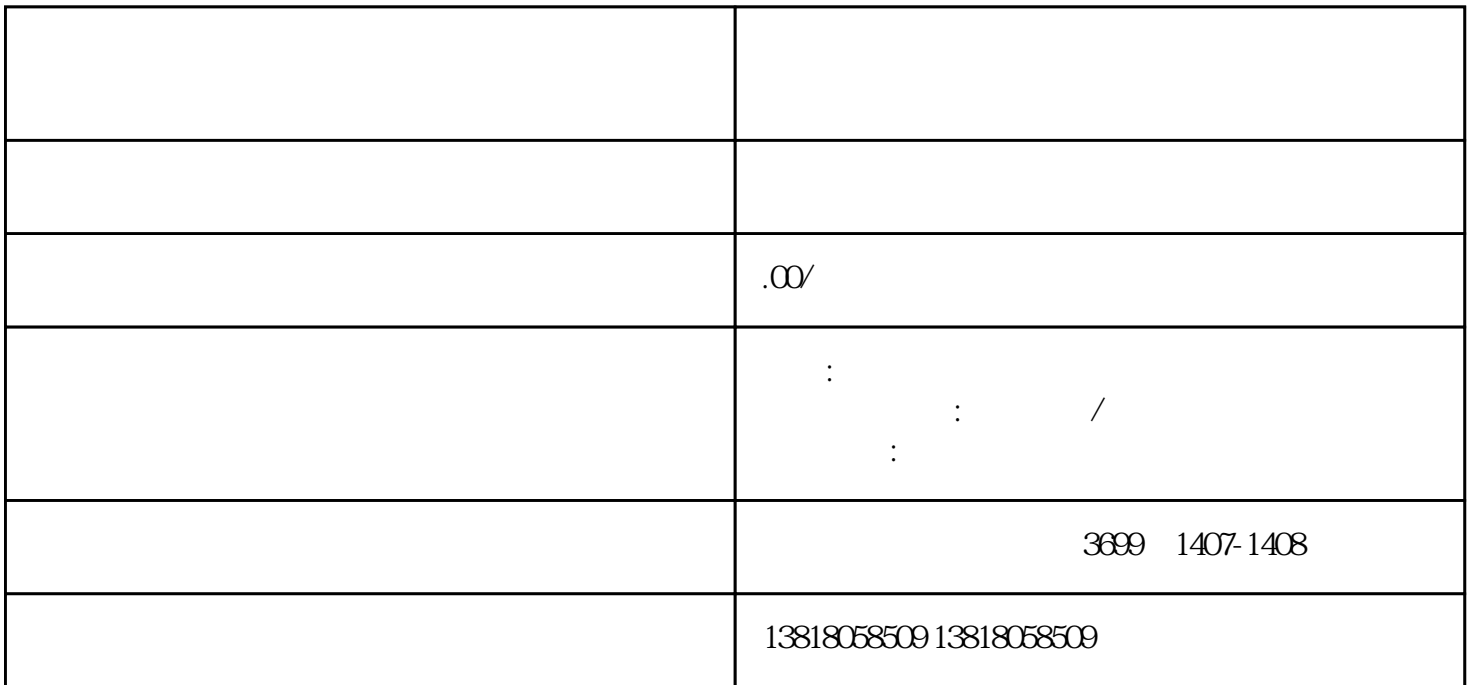

 $\sqrt{a}$ 

 $\overline{R}$